#### **Neural Network Projects With Python**

Neural networks are a type of machine learning algorithm that can be used to solve a wide variety of problems, including image recognition, natural language processing, and speech recognition. They are inspired by the human brain, and they learn by training on large datasets.

Python is a popular programming language for neural network development because it is easy to learn and use, and it has a wide range of libraries and tools that are specifically designed for machine learning.

In this article, we will provide a comprehensive guide to neural network projects with Python. We will cover everything from the basics of neural networks to advanced techniques. We will also provide some example projects that you can use to get started.

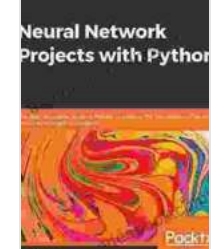

**[Neural Network Projects with Python: The ultimate](https://theory.deedeebook.com/reads.html?pdf-file=eyJjdCI6IjVsS0h0a3NHR0dEWHowd0pFVjN1MFlxTXl4cmFwZkN5dXQrUXI0bU1BeUhxOVpDYndPMnd3T1wvblY5aU9yaGZ1ZFpHbVgyS0dPd3Z6alwvRE1vSGZmWG91Mmx6b1R3TEQ3aks4Z0xmT1ZyVXBLYnR5UWp4ZzQ0TmRTZzNKbVA3YTRUK0RRREh5M05Qb0k1Z3ArU3NIdDNma09nZTFHRG0yc3pxeFVuVVozMmdodFRicnl3eXhsWnhyb0FqWFZXdnp6b1NjakxcL1wvYkVNd09kVUoyTVZsTmU3N0VDY24yYUQ5eERoQXJGTFlTK3cwUU1ETVlKUzRYYkZOVDM3RjF1ajUwNG1YRURPcDJuUHhWTm5zZ1FpODdBdERSSHN3UWtpcFcrREd1R3FKZDBNbz0iLCJpdiI6IjdkOTg2ZDMxYTY1YmI1NmQ4MDY1MzNjMTBiZmQ1NTQ1IiwicyI6IjViNDBmNzE2MzI1NWEwMWYifQ%3D%3D) guide to using Python to explore the true power of neural networks through six projects** by James Loy

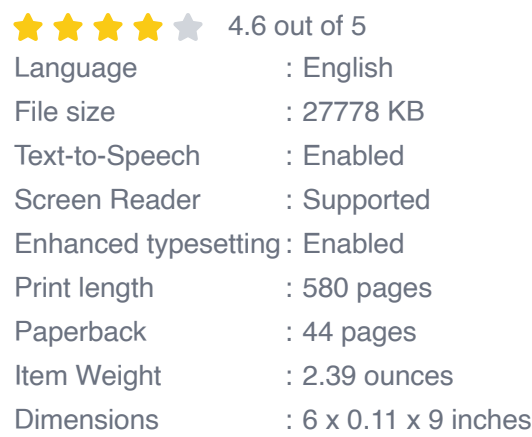

**[FREE](https://theory.deedeebook.com/reads.html?pdf-file=eyJjdCI6IjBBYlwvckwyREdrN2dteHZMR3FIWU5uY1c1dk9OQWIxSDF6MkVaQ0xhMDgyYWhleDVwWDQ0RlZlUlFrR2VHXC9tdzlxMHIzN2JSQk9acjdEV2RNZHpJRVJZN1wvTnU2RU1mM241bWxnbFFhZjZQbVZaTVZYTkxNNHp4eEl3dEVaOGFqY3JFdUpiN1JqVGV6Vis1UmpYaUJDY1VJeDhRZFVMT2VxQlBYdk5NeE5yRGp2cU5uQzlGWTJvZ0tmYVV6Y1VZQkRHUzlKMkNDdHJIK1A5OXB3bzdWVUdtOW5vR3I1MEhsZXVRR3dJM2tyamwwdHpTdXc2aHV3U2I5ZmFuRnZRTmZKSVwvUFBENzdKNkUrb1dqNDQ4MmJEUkRZNVwvNVpzb1E4N2FaVVNlQUswUzA9IiwiaXYiOiI2YTAyMGJmNzg5OTRmYzkxMGI3MDE1YWNkODk4YjQyMSIsInMiOiI0OWU2ZGI1MWY3YjE2MTMyIn0%3D)DOWNLOAD E-BOOK**  Neural networks are a type of machine learning algorithm that is inspired by the human brain. They are made up of layers of interconnected nodes, or neurons. Each neuron takes in a set of inputs and produces an output. The output of one neuron can be the input to another neuron, and so on.

Neural networks are trained on large datasets. During training, the weights of the connections between the neurons are adjusted so that the network learns to perform a specific task.

Neural networks can be used to solve a wide variety of problems, including:

- Image recognition ú.
- Natural language processing  $\blacksquare$
- Speech recognition a.
- Machine translation m.
- Medical diagnosis a.
- Financial forecasting  $\blacksquare$

Python is a popular programming language for neural network development because it is:

- **Easy to learn and use:** Python is a beginner-friendly language with a simple syntax. This makes it easy to get started with neural network development, even if you don't have any prior programming experience.
- **Versatile:** Python can be used to develop a wide variety of neural network architectures. This makes it a good choice for both simple and

complex projects.

**Extensible:** Python has a wide range of libraries and tools that are a. specifically designed for machine learning. This makes it easy to add new features to your neural network projects.

To get started with neural network development in Python, you will need to install the following libraries:

- **NumPy:** A library for numerical operations. a.
- **Scikit-learn:** A library for machine learning.  $\mathcal{L}_{\mathcal{A}}$
- **TensorFlow:** A library for deep learning. m,

Once you have installed these libraries, you can start writing your own neural network code.

Here is a simple example of a neural network that can be used to classify images:

python import numpy as np import tensorflow as tf

### **Create a dataset of images.**

data = np.loadtxt('data.csv', delimiter=',')  $X = \text{data}$ : :-1]  $y = \text{data}$ : .-1]

### **Create a neural network model.**

model = tf.keras.models.Sequential([ tf.keras.layers.Dense(128, activation='relu'),tf.keras.layers.Dense(10, activation='softmax') ])

# **Compile the model.**

model.compile(optimizer='adam', loss='sparse\_categorical\_crossentropy', metrics=['accuracy'])

# **Train the model.**

model.fit(X, y, epochs=10)

## **Evaluate the model.**

model.evaluate(X, y)

This example is just a starting point. You can use the techniques described in this article to build more complex neural network models for a wide variety of tasks.

Here are some example neural network projects that you can use to get started:

- **Image classification:** Build a neural network that can classify images m. of different objects.
- **Natural language processing:** Build a neural network that can m. translate text from one language to another.
- **Speech recognition:** Build a neural network that can recognize m. spoken words.
- **Machine translation:** Build a neural network that can translate text from one language to another.
- **Medical diagnosis:** Build a neural network that can diagnose medical u, conditions based on patient data.
- **Financial forecasting:** Build a neural network that can predict future stock prices.

Once you have mastered the basics of neural network development, you can start to use more advanced techniques to improve the performance of your models.

Here are some advanced techniques that you can use:

- **Hyperparameter tuning:** Optimize the hyperparameters of your  $\mathbf{r}$ neural network, such as the learning rate and the number of hidden units.
- **Regularization:** Use regularization techniques to prevent your neural network from overfitting to the training data.
- **Data augmentation:** Use data augmentation techniques to increase a. the size of your training dataset and improve the generalization of your

model.

**Transfer learning:** Use transfer learning to fine-tune a pre-trained  $\blacksquare$ neural network on your own dataset.

Here are some resources that you can use to learn more about neural network projects in Python:

- [TensorFlow tutorial](https://www.tensorflow.org/tutorials/) Ĥ.
- [Scikit-learn tutorial](https://scikit-learn.org/stable/tutorial/basic/tutorial.html)  $\blacksquare$
- **[NumPy tutorial](https://numpy.org/doc/stable/user/quickstart.html)** n.
- **[Neural Networks and Deep Learning](https://www.coursera.org/specializations/neural-networks-deep-learning)**  $\blacksquare$

Neural networks are a powerful tool that can be used to solve a wide variety of problems. Python is a popular programming language for neural network development because it is easy to learn and use, and it has a wide range of libraries and tools that are specifically designed for machine learning.

In this article, we have provided a comprehensive guide to neural network projects with Python. We have covered everything from the basics of neural networks to advanced techniques. We have also provided some example projects that you can use to get started.

We encourage you to experiment with neural networks and to see what you can build. With a little creativity, you can use neural networks to solve some of the world's most challenging problems.

**Neural Network** rojects with Pythor

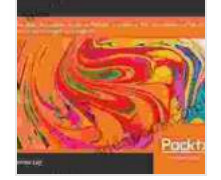

**[Neural Network Projects with Python: The ultimate](https://theory.deedeebook.com/reads.html?pdf-file=eyJjdCI6IjVsS0h0a3NHR0dEWHowd0pFVjN1MFlxTXl4cmFwZkN5dXQrUXI0bU1BeUhxOVpDYndPMnd3T1wvblY5aU9yaGZ1ZFpHbVgyS0dPd3Z6alwvRE1vSGZmWG91Mmx6b1R3TEQ3aks4Z0xmT1ZyVXBLYnR5UWp4ZzQ0TmRTZzNKbVA3YTRUK0RRREh5M05Qb0k1Z3ArU3NIdDNma09nZTFHRG0yc3pxeFVuVVozMmdodFRicnl3eXhsWnhyb0FqWFZXdnp6b1NjakxcL1wvYkVNd09kVUoyTVZsTmU3N0VDY24yYUQ5eERoQXJGTFlTK3cwUU1ETVlKUzRYYkZOVDM3RjF1ajUwNG1YRURPcDJuUHhWTm5zZ1FpODdBdERSSHN3UWtpcFcrREd1R3FKZDBNbz0iLCJpdiI6IjdkOTg2ZDMxYTY1YmI1NmQ4MDY1MzNjMTBiZmQ1NTQ1IiwicyI6IjViNDBmNzE2MzI1NWEwMWYifQ%3D%3D) guide to using Python to explore the true power of neural networks through six projects** by James Loy

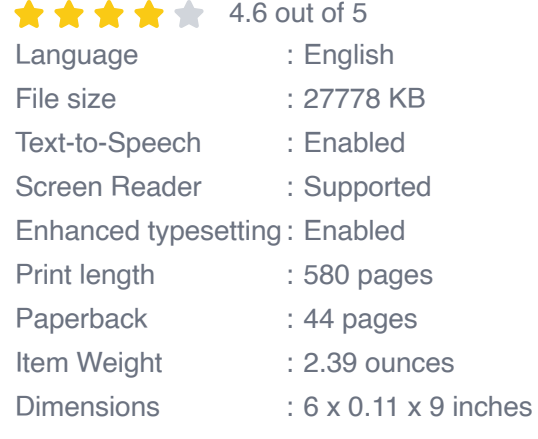

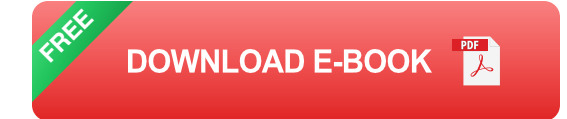

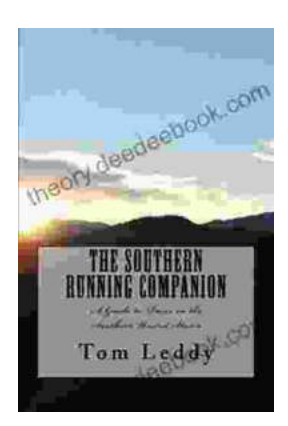

#### **An Extensive Guide to Road Races in the Southern United States: Discover the Scenic [Routes, Elevation Challenges, and Post-Race](https://theory.deedeebook.com/book/An%20Extensive%20Guide%20to%20Road%20Races%20in%20the%20Southern%20United%20States%20Discover%20the%20Scenic%20Routes%20Elevation%20Challenges%20and%20Post%20Race%20Festivities.pdf) Festivities**

Welcome to the vibrant world of Southern road racing! The Southern United States is a treasure trove of captivating races that offer a unique blend...

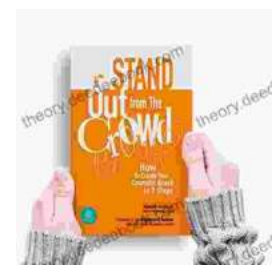

#### **[How to Create Your Cosmetic Brand in 7 Steps:](https://theory.deedeebook.com/book/How%20to%20Create%20Your%20Cosmetic%20Brand%20in%207%20Steps%20A%20Comprehensive%20Guide.pdf) A Comprehensive Guide**

The cosmetic industry is booming, with an estimated global market size of over \$532 billion. If you're passionate about beauty and have a knack for entrepreneurship,...